## **Parámetro "Porciento\_Salario\_Solicitud\_Credito"**

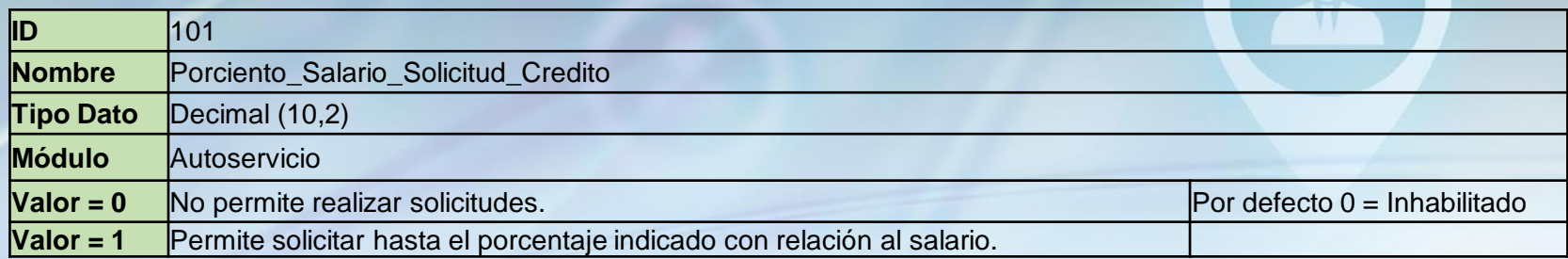

Aquí se especifica el porciento del salario que el empleado puede solicitar en la pantalla Solicitud de Crédito en autoservicio.

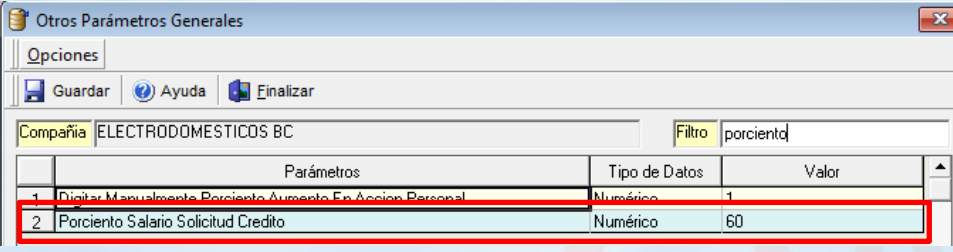

 $+1.3$  $\geq 1$  $51$  $>1$  $>1$  $>1$  $>1$  $51$  $>1$  $\geq 1$  $\blacktriangleright$  2.1 ▶ 3.

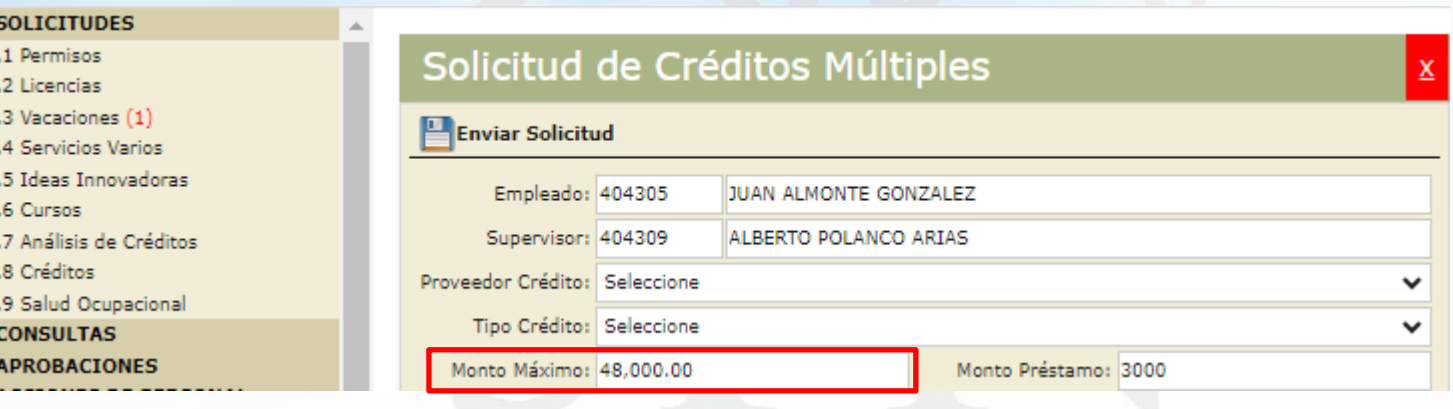